# Building Java Programs

Subtype Polymorphism;
Sorting (an extended programming example)

## A tricky problem

- The order of the classes is jumbled up (easy).
- The methods sometimes call other methods (tricky!!)

```
public class Lamb extends Ham {
    public void b() {
        System.out.print("Lamb b ");
public class Ham {
    public void a() {
                                   ");
        System.out.print("Ham a
        b();
    public void b() {
        System.out.print("Ham b
                                   ");
    public String toString() {
        return "Ham";
```

## Another problem 2

```
public class Spam extends Yam {
    public void b() {
        System.out.print("Spam b ");
    }
}
public class Yam extends Lamb {
    public void a() {
        System.out.print("Yam a ");
    }
    public String toString() {
        return "Yam";
    }
}
```

What would be the output of the following client code?

# Class diagram

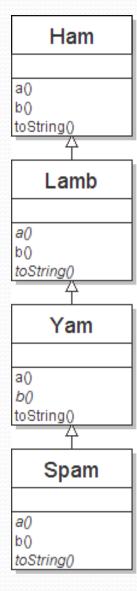

## Polymorphism at work

Lamb inherits Ham's a. a calls b. But Lamb overrides b...

```
public class Ham {
    public void a() {
        System.out.print("Ham a ");
        b();
    public void b() {
        System.out.print("Ham b
    public String toString() {
        return "Ham";
public class Lamb extends Ham {
    public void b() {
        System.out.print("Lamb b
                                  ");
```

Lamb's output from a:Ham a Lamb b

## The table

| method   | Ham       | Lamb      | Yam    | Spam   |
|----------|-----------|-----------|--------|--------|
| а        | Ham a b() | Ham a b() | Yam a  | Yam a  |
| b        | Ham b     | Lamb b    | Lamb b | Spam b |
| toString | Ham       | Ham       | Yam    | Yam    |

#### The answer

```
Ham[] food = {new Lamb(), new Ham(), new Spam(), new Yam()};
for (int i = 0; i < food.length; i++) {
    System.out.println(food[i]);
    food[i].a();
    food[i].b();
    System.out.println();
  Output:
   Ham
   Ham a
           Lamb b
   Lamb b
  Ham
          Ham b
   Ham a
   Ham b
   Yam
   Yam a
   Spam b
   Yam
   Yam a
   Lamb b
```

#### Now what?

- Done: Almost all the Java language features we'll learn
  - There are more
  - But methods, loops, arrays, objects, files, if/else, strings, etc.
     are a powerful toolset (not bad for 9 weeks!)
- Remaining lectures:
  - ArrayList library (next week)
  - 2. Review of references (next week; for the final)
  - 3. More practice with arrays
  - 4. More about writing larger/trickier programs

Sorting: A great example for 3-4

## Sorting

- Computers are used to sort a lot: Take a list of data and return all the same data "in order"
  - Example: Students by id number
  - Example: Students by exam score
  - Example: High temperatures for the last month
- "In what order" depends on what you want to do
  - For now, assume integers and lesser before greater
  - Example: 3 4 2 1 1 7 5 0 9 sorted is 0 1 1 2 3 4 5 7 9
- So far we have described the external behavior
  - Now we need an algorithm
  - Then (and only then) we can "code it up"

### An algorithm

- Recall: An algorithm is a sequence of steps to compute an answer
  - There can be more than one algorithm for a problem!
- This is a concept bigger than programming
  - People sorted long before computers existed (of course)
  - But computer scientists invented better ways!
    - Today we'll stick to simpler not-as-good ways

#### Insertion sort

Pseudocode / English: Copy each input element to the output one at a time. Keep the output sorted by:

- (1) finding the right place for the next element
- (2) shift over all the larger numbers to make room
- (3) insert the number in the space you just made

#### Selection sort

Pseudocode / English: Initially no elements have been copied to the output. **Select** the least element *that has not already been copied* and copy it to end of the output. Repeat until all elements have been copied.

Note: Have to keep track of what has already been copied.

## Coding it up

- Translating an algorithm to Java is not easy
  - Defining the right arrays
  - Avoiding off-by-one bugs
  - Implementing things like "find the least"
- Want to **test** our implementations
  - Think about corner cases!
    - 0-element array
    - 1-element array
    - Negative numbers
    - Array with all the same number
    - ...

## More generally

- What part of our code was specific to sorting numbers?
  - Almost nothing the code for something else would look almost identical
  - Example: Sort Point objects
    - need an order, such as distance to the origin
- Good news / bad news:
  - We ended up with offensive redundancy
  - In 142, we don't have the knowledge to avoid this
  - Okay, so there is more to learn about programming
  - At least we can recognize the algorithm is the same
    - And there "oughtta be a way" to implement the algorithm only once, even if we don't know it yet